## **Scribe - Demande #35621**

### **droits sur veyon**

10/10/2023 16:52 - alain bibaud

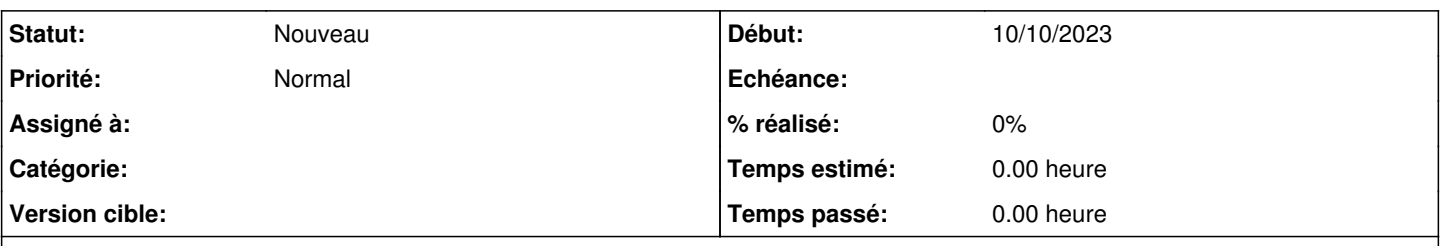

# **Description**

Bonjour

Veyon est installé sur nos PC. Chaque ordinateur d'une salle est dans une OU spécifique sur laquelle Veyon s'appuie. Loguer avec le compte admin, on peut lancer la console Veyon et voir les PC de la salle. Loguer avec un compte professeur, on ne voit plus les PC de la salle.

Comment peut-on voir et corriger les droits Veyons des professeurs ? **Cordialement** 

Alain Bibaud

## **Historique**

#### **#1 - 17/10/2023 10:42 - Joël Cuissinat**

Bonjour, Quelle est votre version du module Scribe ? Comment avez-vous configuré Veyon ?

CreoleGet --list | grep veyon